### **Add-Remove Master Crack**

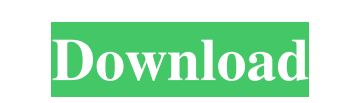

#### **Add-Remove Master Crack+**

A method to determine the status of your computer. Rescue Disk is a program that can be used to fix some common computer problems that may be causing your computer to not operate correctly. You may also use this program to repair and reinstall Windows if you ever need to do so. The default installation directory of this program is the Windows folder. You may choose to install it to any other directory if you want to, although you may have to change the default location when you re-install Windows. What Is Rescuedisk: Rescue Disk is a Windows recovery tool, which can repair your hard disk partitions and restore Windows registry to the default state. It can also be used to recover the data stored in your personal folders or the damaged installation of Windows. What is Rescue Disk Main Features: Rescue Disk is designed to repair damaged hard disks by using a free space partition. What is Rescue Disk System Requirements: Rescue Disk is designed to repair your hard disk partitions and restore Windows registry to the default state. You may also use this program to recover the data stored in your personal folders or the damaged installation of Windows. Rescue Disk System Requirements: Rescue Disk has been designed to repair your hard disk partitions and restore Windows registry to the default state. You may also use this program to recover the data stored in your personal folders or the damaged installation of Windows. Rescue Disk Main Features: Rescue Disk is designed to repair damaged hard disks by using a free space partition. Rescue Disk is designed to repair your hard disk partitions and restore Windows registry to the default state. You may also use this program to recover the data stored in your personal folders or the damaged installation of Windows. Rescue Disk Main Features: Rescue Disk is designed to repair damaged hard disks by using a free space partition. Rescue Disk is designed to repair your hard disk partitions and restore Windows registry to the default state. You may also use this program to recover the data stored in your personal folders or the damaged installation of Windows. Rescue Disk is designed to repair your hard disk partitions and restore Windows registry to the default state. You may also use this program to recover the data stored in your personal folders or the damaged installation of Windows. Rescue Disk is designed to repair your hard disk partitions and restore Windows registry to the default state. You

### **Add-Remove Master Free [Mac/Win]**

Operate the built-in or created macro buttons on your keyboard in Windows using Add-Remove Master Torrent Download. YAMPP Description: Lite, powerful and easy-to-use web server. Joomla Description: This is the official Joomla! Web site builder and Community. Shopzilla Description: Shopzilla is your on-line shopping cart, but we don't just sell shopping carts. Shopzilla is a powerful and proven e-commerce platform, powering thousands of online stores and lots of web sites that are currently built on top of it. Shopzilla provides a complete solution that can help you build an online store, and that is easy to maintain and update. Software 5 Description: SAP BusinessObjects Dashboards Builder is a set of tools that allow you to create intelligent business dashboards that can be reused and updated over the lifetime of the application. SAP BusinessObjects Dashboards Builder is a reporting and dashboards tool that has been designed to empower business users to create reports and dashboards that help them get the answers they need when they need them. Dashboards Builder is an SAP BusinessObjects BI reporting and dashboards tool, which provides an easy to use and flexible interface with a number of features that help users create dashboards and other reports that meet their reporting requirements. n-numbers Description: With n-numbers you can calculate everything you need. It's easy and fast. It's your go-to assistant. It makes numbers easier to handle than ever before. n-numbers makes math even fun! zulip Description: zulip is a real-time collaboration web app. It's the best tool for teams that work together on a daily basis. You can be at the same office, in a different time zone, using Skype. Upsize Description: It allows you to change/upgrade your file sizes. ColorCount Designer Description: ColorCount Designer is a color matching & control application. It allows you to view the color's CMYK, RGB, HSL, HSI & HEX codes, luminance & saturation. TravelMapper Description: It is the leading travel booking platform. Easily add travel options to your travel plans, track your itinerary, build a wishlist and much more. You can also add or edit a person's profile and follow them to get updates on their travel plans. Presenter Description 1d6a3396d6

The tool provides you with an opportunity to monitor your computer for spyware and remove such programs easily. A fast way to uninstall programs from your computer. All you need to do is drag and drop the application you want to remove into the window. Installer Screenshot: Uninstaller Screenshot: A fast way to uninstall programs from your computer. All you need to do is drag and drop the application you want to remove into the window. Installer Screenshot: Uninstaller Screenshot: A fast way to uninstall programs from your computer. All you need to do is drag and drop the application you want to remove into the window. Installer Screenshot: Uninstaller Screenshot: A fast way to uninstall programs from your computer. All you need to do is drag and drop the application you want to remove into the window. Installer Screenshot: Uninstaller Screenshot: Description: Fix any errors that may appear in the system. ... Screenshot: Installation: Uninstallation: Screenshot: Installation: Uninstallation: Description: Fix any errors that may appear in the system. ... Screenshot: Installation: Uninstallation: Screenshot: Installation: Uninstallation: Description: Fix any errors that may appear in the system. ... Screenshot: Installation: Uninstallation: Screenshot: Installation: Uninstallation: Description: Fix any errors that may appear in the system. ... Screenshot: Installation: Uninstallation: Screenshot: Installation: Uninstallation: Description: Fix any errors that may appear in the system. ... Screenshot: Installation: Uninstallation: Screenshot: Installation: Uninstallation: Description: Fix any errors that may appear in the system. ... Screenshot: Installation: Uninstallation: Screenshot: Installation: Uninstallation: Description: Fix any errors that may appear in the system. ... Screenshot: Installation: Uninstallation: Screenshot: Installation

## **What's New in the Add-Remove Master?**

Analyze, clean, repair and unistall your Windows, Linux or Android system. The user-friendly Add-Remove Master tool will guide you through the most common tasks like scanning, cleaning, repairing and uninstalling. Features: - Clean windows registry - Start with a fresh Windows installation (Repair mode) - Repair & repair - Uninstall & uninstall - Repair & repair Windows - Uninstall & uninstall Windows - File & information tools - Advanced & security tools - Registry & system tools - Portable app - Save & restore - Add & remove entries - Memory & performance tools - Security & tools - Device tools -Performance & memory tools - Disk & file tools - Clean up garbage files - Manage memory - Grapical information & tools - & more... Clean looks and several tweaks Once you initiate the program with the user-friendly interface, you have to configure the 'Use Mode' - 'Basic Mode (Easy and Quick),' 'Standard Mode' and 'Advanced Mode (Experts Only).' In other words, Add-Remove Master has been developed while keeping both the first-time user and experienced one in mind. Optionally, you can enable the application to display programs in groups and view programs as tiles. Uninstallation options Thus, in the main interface of the tool, you can change or uninstall programs, add new programs, add or remove Windows components, or access Options. You can change the viewing mode of the applications, just as in Explorer (tiles, large icons, lists, details, group by name), or toggle between standard and advanced mode. Advanced features In advanced mode, there's a 'Find' function, and you can also get information on a specific program (e.g. property, value), as well as add a new entry to the list, by specifying the registry key name, program name, uninstall command and, optionally program version, program icon and comment. Configuration settings Furthermore, you can create a report from the installed programs you select, while the 'Options' menu allows you to view hidden programs and Windows updates, disable history, display the 'delete confirmation' dialog, set an event on double-click and change the interface. Bottom line Add-Remove Master uses a low amount of system resources, comes with a well-drawn help file and didn't freeze or crash

### **System Requirements:**

The minimum requirements for running the game can be found here Before starting, we recommend following this tutorial to prepare your drive for installation. We advise using Windows 10, Windows 8, Windows 7, or Windows Vista (SP3, SP2, SP1). Installation may work on older operating systems, but be aware that your system may have older drivers which could prevent some features from working correctly. If you have an older system and experience compatibility issues, the best solution would be to move up to Windows 10. Before you install the game, please ensure you have a

# Related links:

<https://kontribuo.com/wp-content/uploads/2022/06/janhary.pdf> <http://adomemorial.com/2022/06/07/galleon-3d-screensaver-crack-free-registration-code-free-pc-windows/> <https://wakelet.com/wake/YgR6o8VG7GMnDdQOD8fKe> [https://www.afrogoatinc.com/upload/files/2022/06/COLDbxL4xjLOwGsgxpwO\\_07\\_f47ff90e66a773d59a5c1f86e5dd31b6\\_file.pdf](https://www.afrogoatinc.com/upload/files/2022/06/COLDbxL4xjLOwGsgxpwO_07_f47ff90e66a773d59a5c1f86e5dd31b6_file.pdf) [https://plugaki.com/upload/files/2022/06/yI4CXLmA8CjFAyeAAYEB\\_07\\_b1a34515eed6fdb24c75dda39b52afc6\\_file.pdf](https://plugaki.com/upload/files/2022/06/yI4CXLmA8CjFAyeAAYEB_07_b1a34515eed6fdb24c75dda39b52afc6_file.pdf) [http://mediamanreviews.com/wp-content/uploads/2022/06/SAP\\_Crystal\\_Reports.pdf](http://mediamanreviews.com/wp-content/uploads/2022/06/SAP_Crystal_Reports.pdf) <http://atmosphere-residence.ro/?p=9353> <https://www.emporiodellespezie.it/wp-content/uploads/2022/06/theran.pdf> <https://www.15heures.com/citations/p/70184> <https://mycoopmed.net/launchbox-keygen-free-download/> [http://evapacheco.es/wp-content/uploads/2022/06/Geeksnerds\\_XFS\\_DataRecovery.pdf](http://evapacheco.es/wp-content/uploads/2022/06/Geeksnerds_XFS_DataRecovery.pdf) [https://www.hypebunch.com/upload/files/2022/06/kxIFMAvDJP8XuzneDyZR\\_07\\_9941793aba4f23271913a6ed4036d53c\\_file.pdf](https://www.hypebunch.com/upload/files/2022/06/kxIFMAvDJP8XuzneDyZR_07_9941793aba4f23271913a6ed4036d53c_file.pdf) <http://sketcheny.com/?p=4220> <http://wwlovers.store/?p=33454> <http://lalinea100x100.com/?p=24340> <http://rastadream.com/?p=2844> <https://comunicare-online.ro/wp-content/uploads/2022/06/raydgerv.pdf> <https://nakvartire.com/wp-content/uploads/2022/06/benill.pdf> <https://csermoocf6ext.blog/wp-content/uploads/2022/06/valogard.pdf> <https://reputation1.com/arcai-com-039s-netcut-defender/>